# Cheatography

## Database Fingerprinting Cheat Sheet by [binca](http://www.cheatography.com/binca/) via [cheatography.com/44948/cs/13351/](http://www.cheatography.com/binca/cheat-sheets/database-fingerprinting)

### **Purpose**

Determine type of backend DB to guide injection crafting, sometimes an educated guess based on information and configuration reconn‐ aissance or error messages.

Use special function parameters such as **SELECT @@ version** (MySQL and SQL Server)

Unique numeric functions:

MySQL - connnection\_id() MSSQL - @@pack\_received

Oracle - BITAND(1,1)

### **(Meta) Database Information**

The RDBMS being used will affect metadata and schema inform‐ ation, which will be used to determine tables, columns, users and passwords

**information** schema is an ANSI SQL92 standard database that can provide us with relevant metadata negating the need for fingerpri‐ nting, though implementations vary.

**MySQL's** information\_schema includes information for every DB, while **MSSQL** only shows information for the current DB.

**Oracle, DB2, and SQLite** do **NOT** support information\_schema.

#### **information\_schema Databases RDBMS Databases Tables Columns** MySQL schema\_name FROM informati‐ on\_schema.schemata table\_name FROM inform‐ aton\_schema.tables column\_name FROM informati‐ on\_schema.columns SQL **Server** or Azure SQL\* name FROM sys.databases name FROM sys.tables name FROM sys.columns **Oracle** DB \*\*...owner FROM all\_tables table\_name FROM all\_tables column\_name FROM all\_tab\_c‐ olumns

\*Deprecated syntax master..sysobjects system tables

### By **binca**

[cheatography.com/binca/](http://www.cheatography.com/binca/)

Not published yet. Last updated 9th November, 2017. Page 1 of 2.

### **Exploiting In-Band/In-line SQLi**

With a SELECT query we can see all data contained in columns employed, but we are confined to the table the query SELECTs FROM.

To see beyond the current table we can use **Stacked Queries** if they are supported.

**Stacked Queries** are multiple SQL queries submitted by splitting them with a **;**.

Example: **SELECT \* FROM Users WHERE lname='John'; CREATE TABLE exfil(data varchar(1000));--';**

Most often support with **MSSQL**.

**MySQL** support is complicated because will the DB supports it the way the app interfaces with MySQL limiting the abilities.

**Oracle** does NOT support Stacked Queries.

Stacked Queries are not required for data retrieval/exfiltration but make it easier.

Stacked Queries are important when we want to do more than SELECT. Enables us to do **INSERTs, UPDATEs, DROPs, SHUTDOWNs** with ease.

### **Unionizing SQLi**

**UNION** allows us to move beyond the confines of the table so we can access arbitrary data from the DB.

Example: **SELECT \* FROM Users WHERE lname='John' UNION SELECT \* FROM Customers;--';**

**Prerequests:**

**# of columns being pulled must match in the original and injected SELECT Column data must be compatible Know table names to target**

**FROMless SELECT**

**SELECT** Statements do **NOT** require an associated **FROM**

When the FROM is left out the result is an interpreted form of the supplied input.

SELECT 1; -- returns 1

**ORACLE DB** requires **FROM** for all **SELECT** statements but provides a built-in **DUAL** table that acts as a dumby

> Sponsored by **ApolloPad.com** Everyone has a novel in them. Finish Yours! <https://apollopad.com>

# Cheatography

## Database Fingerprinting Cheat Sheet by [binca](http://www.cheatography.com/binca/) via [cheatography.com/44948/cs/13351/](http://www.cheatography.com/binca/cheat-sheets/database-fingerprinting)

### **NULL**

**NULL** is compatible with any data type.

Couple with FROMless SELECT with NULL to prevent mismatch of data types.

### **UNION and NULL**

Use **NULL** with **UNION SELECT** to determine number of columns by increasing the number of NULLs until an error is presented.

Example: **SELECT \* FROM Users WHERE lname='John' UNION SELECT NULL, NULL, NULL;--';**

This approach also works for **INSERT** statements.

Note: Another method is to determine column numbers with an **ORDER BY** clause.

### **Data Types**

Require at least 1 column that accommodates strings to accept data we exfiltrate

Tweak previous column number injection changing each NULL to a string until the query is successful.

Example: **SELECT \* FROM Users WHERE lname='John' UNION SELECT 'string', NULL, NULL;--';**

### **Data Exfiltration**

Using **UNION** and having establish the number of columns and at least one column that accepts strings we can iterate through all columns of interesting tables to return data.

**Blind** data exfiltration is the same approach as UNION but encumbered by having to use inference techniques.

Tools make this more efficient and in the case of blind data exfilt‐ ration make it easier.

### **SQLi Potential attacks**

While data exfiltration is the most commonly performed exploit again SQLi flaws in some cases the data holds little value. Attackers can still perform other attacks.

Deleting or altering valuable data.

Injecting data used as stored XSS payloads

Reading files **MySQL - LOAD\_FILE()**

**SQL Server BULK INSERT**

Writing files **MySQL - INTO OUTFILE**

OS interaction beyond files because stored procedures used to interact with the OS may be on the DB

### **SQLi Shell Access**

Writing files can be used to achieve interactive shells (file writing similar to file uploading)

**Requirements:**

**DB server also running web server**

**DB account needs privileges to write to web root**

**Have the ability to browse web root**

Alternative approaches require **Stacked Queries**.

More viable during internal penetration test or in a pivoted SQLi.

### **SQLi Cheat Sheets**

WebSec SQL Injection Knowledge Base -https://websec.ca/kb/sql\_injection

pentestmonkey SQL Injection Cheat Sheet -http://pentestmon‐ key.net/cheat-sheet/sql-injection/mysql-sql-injection-cheat-sheet

SQL Injection Wiki Cheat Sheet -http://www.sqlinjectionwiki.com/

Defensive: OWASP SQL Injection Prevention Cheat Sheet -https://‐ www.owasp.org/index.php/SQL\_Injection\_Prevention\_Cheat\_Sheet

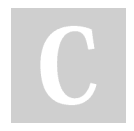

By **binca** [cheatography.com/binca/](http://www.cheatography.com/binca/) Not published yet. Last updated 9th November, 2017. Page 2 of 2.

Sponsored by **ApolloPad.com** Everyone has a novel in them. Finish Yours! <https://apollopad.com>